#### 1

## How to find literature

Specialist course in palliative medicine.
Katrine Aronsen, NTNU Medicine and health library 2021

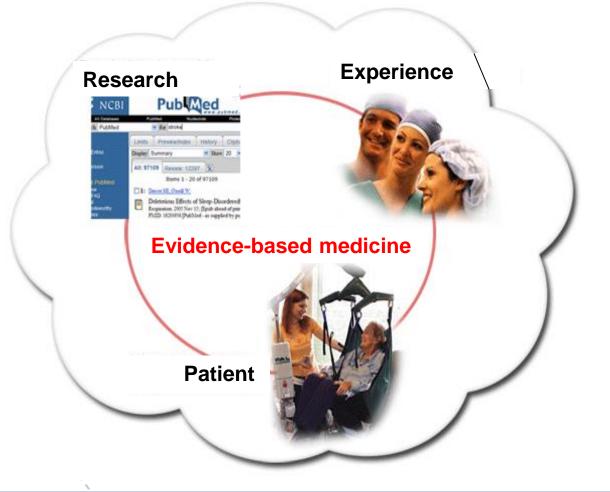

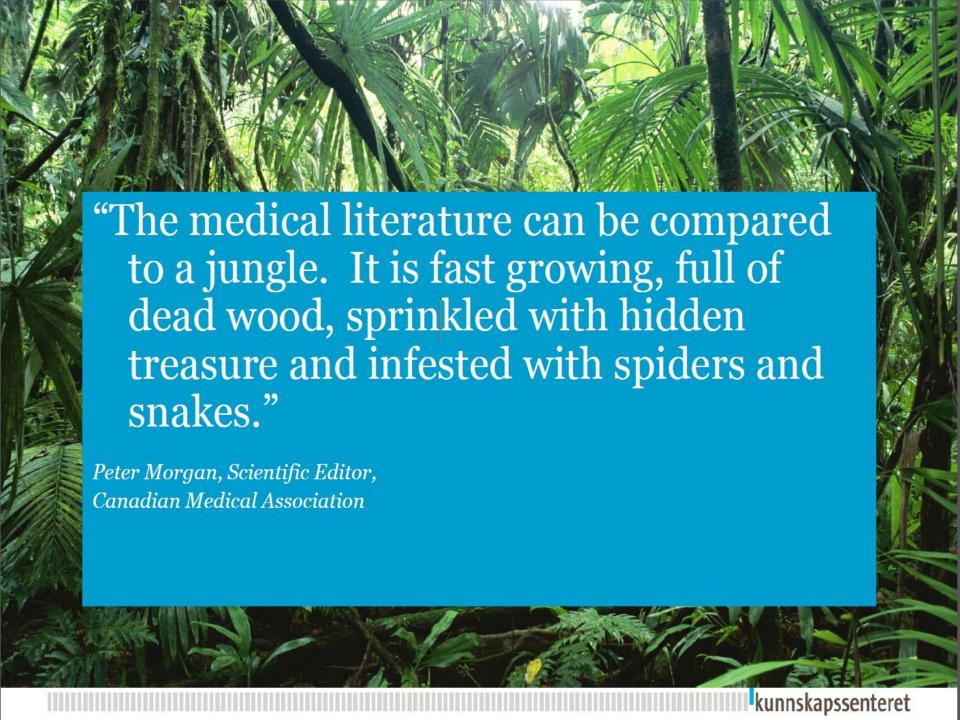

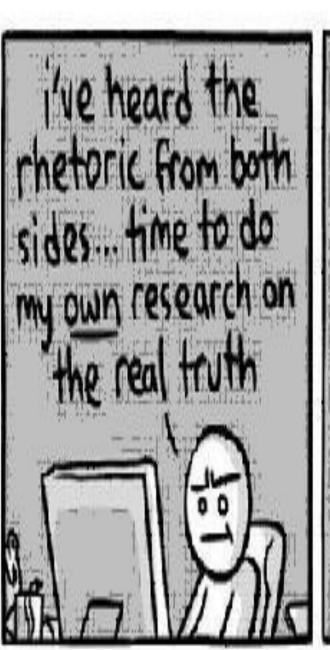

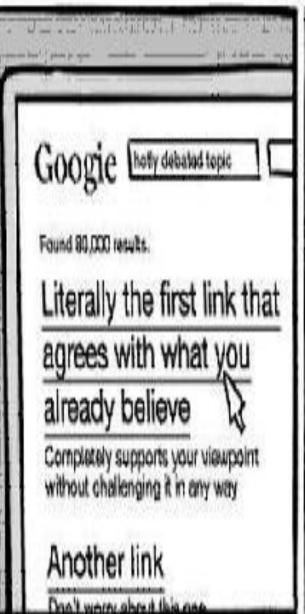

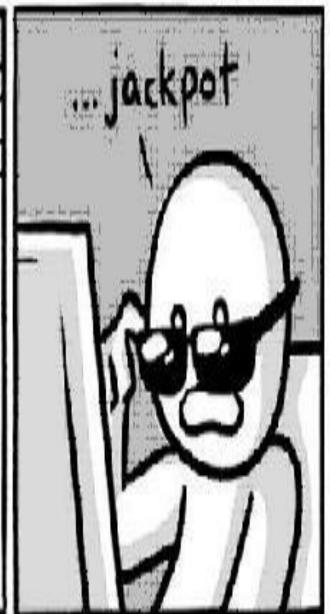

## Searching the literature

 A well-structured literature search is the basis of any research project and a necessary part of research methodology. (Maybe what you want to research is already answered? Research waste)

 A systematic literature search is both methodical and reasoned; it is based on a systematic approach that permeates the entire process

Haraldstad, A. M., & Christophersen, E. (2015). Literature searches and reference management. In P. Laake, H. B. Benestad, & B. R. Olsen (Eds.), Research in medical and biological sciences from planning and preparation to grant application and publication (pp. 125–166)

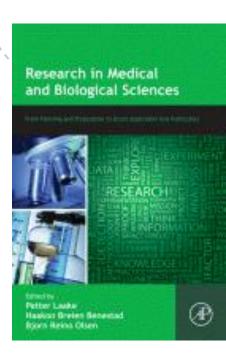

### How a search often is done - UNsystematic

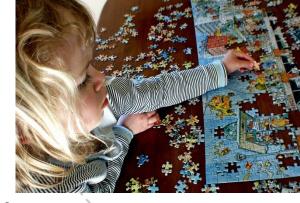

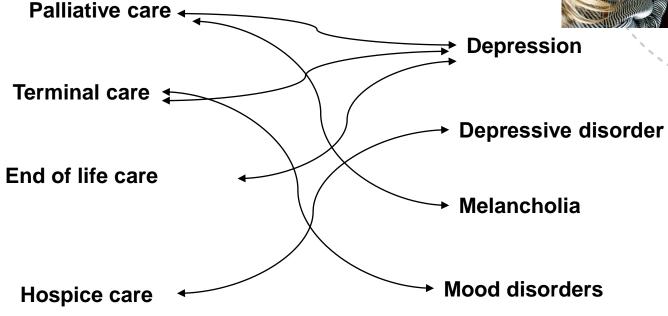

The result is probably a random selection of studies Missing pieces in the jigzaw? What did you NOT find/retrieve

### A more controlled/systematic approach

Palliative medicine and depressive disorders

- 1. «Palliative care» (MESH)
- 2. «Terminal care» (MESH)
- 3. «End of life»
- 4. Hospice
- 5. OR/1-4
- 5. Depression (MESH)
- 6. Depressive disorders (MESH)
- 7. Melancholia
- 8. Depression
- 9. OR/5-8

10. 5 AND 9 = X results/1 result-list

- 11. limit 10 to year = 2010 2021
- 12. Limit 11 to Systematic reviews

Aim = ONE result-list covering all relevant terms Keywords(MESH) and synonyms/text-words

## Searching – Top Tips

Start with document types where information from many single studies is:

Found, evaluated, reviewed, summarized

Such as -

Systematic reviews, point of care tools, guidelines

(e.g Up to Date, Best practice, Helsebiblioteket, Pubmed clinical queries)

Books can give you a good start/ overview

(E-books in clinical key, Your Hospital/University-library catalogue e.g Oria.no)

**Citation nesting** — Start off/supplement search e.g Google scholar

## Search technique - Top Tips

- Use more than one source
- Remember synonymes

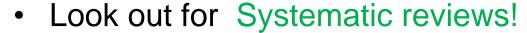

### When available:

- Use Keywords e.g MESH
- Phrase search: write "quotes around words"
- Limits: Language, year, document type
- Defined search fields (author, article title..)
- Truncate(\*)- search for different word endings

## How to combine search terms

## **AND**

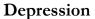

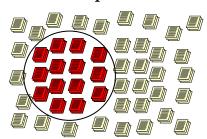

Palliative medicine

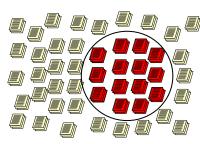

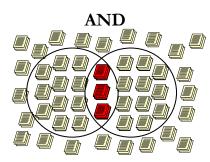

Depression AND Palliative medicine

## How to combine search terms

## **OR**

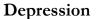

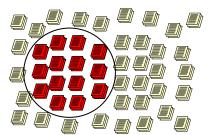

Depressive disorders

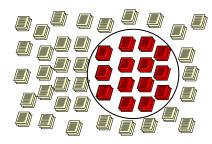

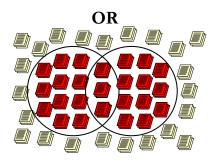

Depression OR Depressive disorders

## Evaluate your sources

Quality, reliability, relevance for your text

- What(type) of journal? Year? Author? Ranking?
- Type of study case report VS large RCT
- Indexed in a research literature database?
- Checklists for critical appraisal
   https://www.fhi.no/kk/oppsummert-forskning-for-helsetjenesten/sjekklister-for-vurdering-av-forskningsartikler/
   https://casp-uk.net/casp-tools-checklists/

How does the study help you answer your research question!

BMJ Best Practice

Summarized research

Search conditions, symptoms...

Easy searching NB! Not free of charge

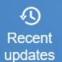

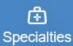

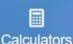

Patient leaflets

Proceu...
videos

Drugs

#### Best Practice app

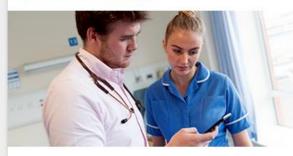

Get fast access to clinical answers. Anywhere. Even when offline.

ACCESS THE APP

#### Recent ι

Point of care tool (BMJ Evidence Centre) 
«Quick answers "

15 Nov 2017

Assessme

15 Nov 2017 10.

Essential t

10.000 conditions

Diagnosis, treatment, prognosis, patient leaflets, quidelines, references

15 Nov 2017

Venezuelar infection

Full text

15 Nov 2017 Cerumen ii

(Search with 1 or 2 words)

LAT

SEE ALSO: UpToDate, NEL, Clinical Key, Dynamed

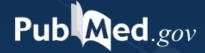

Search PubMed

Search

Advanced

PubMed® comprises more than 30 million citations for biomedical literature from MEDLINE, life science journals, and online books. Citations may include links to full-text content from PubMed Central and publisher web sites.

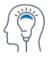

Learn

About PubMed FAQs & User Guide

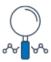

Find

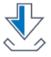

Download

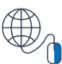

**Explore** 

Advan Clinic

Medicine/biomedicine

References and abstracts from scientific journal articles journals covered

The free version of Medline

Using Pubmed-link from your homepage/Library often gives more access to full text!

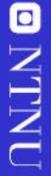

## A detailed Introduction to PubMed

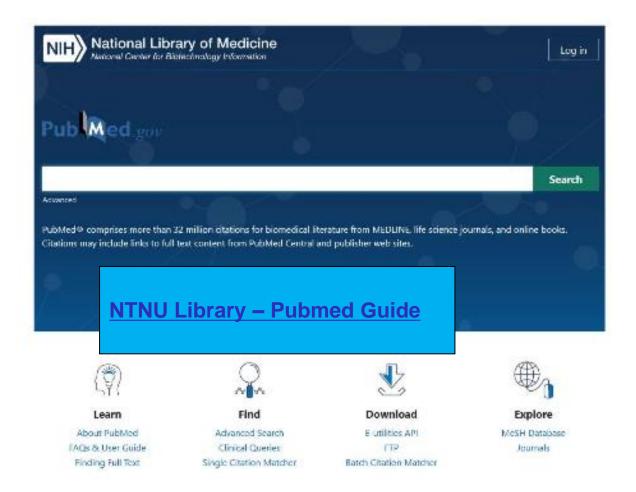

Medicine and Health Library, NTNU
September 2021
post@bmh.ntnu.no

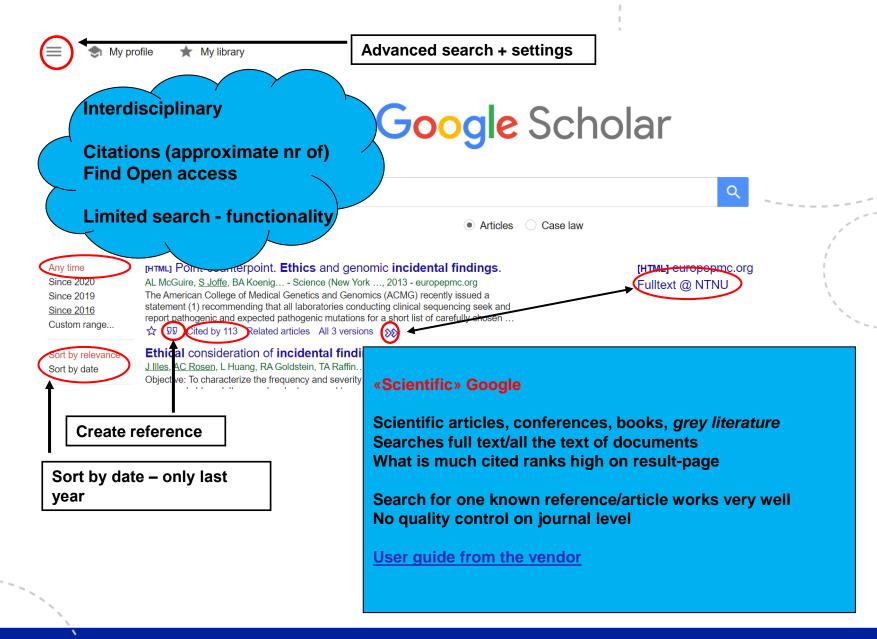

**Health Topics** 

**Drugs & Supplements** 

Videos & Tools

Español

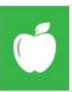

#### **Health Topics**

Find information on health, wellness, disorders and conditions

MedlinePlus<sup>®</sup>

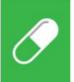

#### **Drugs & Supplements**

Learn about prescription drugs, over-the-counter medicines, herbs, and supplements

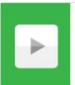

#### Videos & Tools

Discover tutorials, health and surgery videos, games, and quizzes

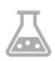

#### **Medical Tests**

Learn why your doctor orders medical tests and what the results may mean

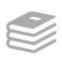

#### Medical Encyclopedia

Articles and images for diseases, symptoms, tests, treatments

**Healthy Recipes** 

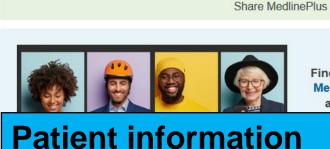

Find out What's New on MedlinePlus, including announcements of

> changes, and content.

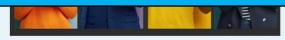

2

#### Tweets by @MedlinePlus

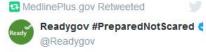

Tropical storms can cause dangerous flooding. Know how to prepare:

Clear drains & gutters

Gather supplies to last a few days. Don't forget the needs of your pets!

Keep documents in a waterproof container & move valuables to higher levels ready.gov/floods#Karen

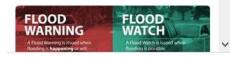

#### Stay Connected

Sign up for the My MedlinePlus newsletter 1

Enter email or phone number

GO

#### NIH MedlinePlus Magazine

Read the latest issue

#### All of Us

Health Information for All of Us Research **Program Participants** 

#### **Clinical Trials**

Search ClinicalTrials.gov for drug and treatment studies.

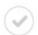

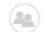

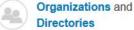

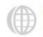

## Why references?

Integrity and recognition of other authors, respect and integrity

Scientific ethics and practice

The reader should be able to identify the sources used

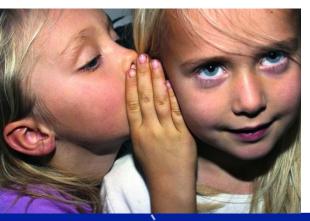

VIKO - How to avoid plagiarism www.ntnu.edu/viko

Hviskeleken - Det du tror du vet, kan være en akademisk vandrehistorie Spinat - inneholder det mye jern? Forskerforum 47(7) 2015

Gråsoner i akademisk siteringspraksis / Rekdal 2016

www.etikkom.no/FBIB/Temaer/Redelighet-og-kollegialitet/grasoner-i-akademisk-siteringspraksis/

## Good citation practice

- When should you cite your sources? If you refer to, quote or paraphrase another text
- You should have read what you cite
- Use primary sources if possible, if not the citation should indicate this
- When not to cite? If the point in question is considered «common knowledge»
- Save your references as you progress in your project.
- Most important your readers should be given enough information to be able to identify your sources

# otero

### What is Zotero?

- Easy web-based tool to collect, save and organize references (Open access/ Free)
- Import references from websites and databases make your own collection of references (reference library)
- Use your reference library when you write to get correct citations and reference lists i Word, in your style of choice; Vancouver, APA, Harvard...

https://www.ntnu.no/blogger/ub-mh/en/endnote-zotero/zotero/

## What is Endnote

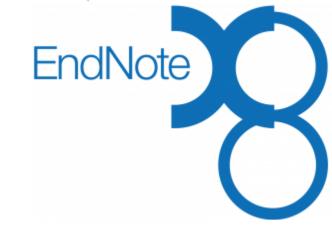

EndNote is also a reference management tool, (like Zotero, but has more advanced functionality)

You will have to buy a licence or ask if your institution provides a licence

www.ntnu.no/blogger/ub-mh/en/endnote-zotero/

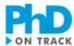

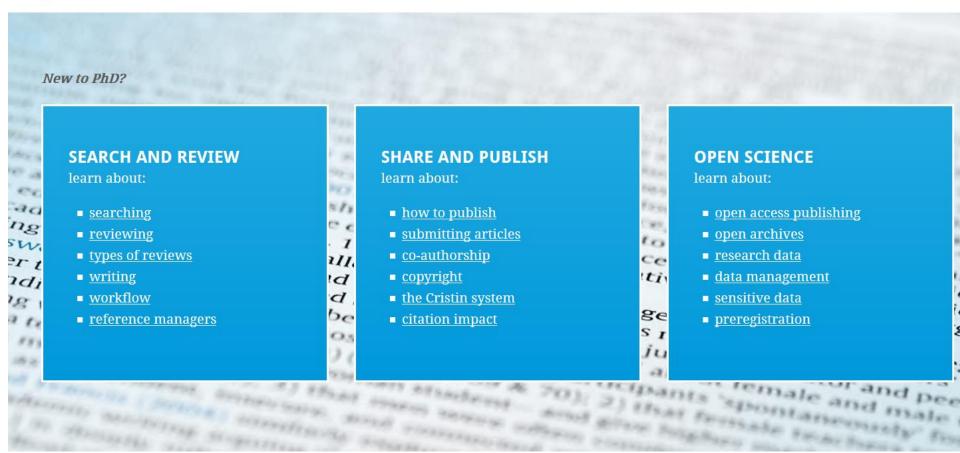

Online training www.phdontrack.net/

NEWS

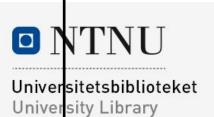

## Fagside for medisin og helse

Subject page for medicine and health

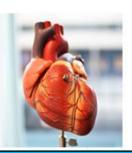

News and subject resources in medicine, nursing and health sciences

#### Databases/Articles

#### **Article Search**

- PubMed medicine and health science [handout from the library course]
- Medline medicine and health science
- EMBASE medicine, health science and pharmacology
- Cochrane Library medicine and health science (systematic reviews)
- SveMed+ medicine and health science (in Norwegian)
- Cinahl nursing
- PsycINFO psychology and psychiatry
- Global Health public health and global health
- SPORTDiscus sports and movement science
- PEDro physiotherapy evidence
- OT Seeker occupational therapy
- AMED physiotherapy and occupational therapy
- ERIC pedagogy

Check what is available from your institution/employer-Journals Databases E-books

. . . . . . .

Visible Body 3D anatomy atlas

Publish with Open Access

Biomedical and Life Sciences Lectures

PhD on track

Academic writing (VIKO)

VPN – connect to NTNU-network from home

All Subject pages at NTNU University Library

Search the blog

enter search terms search

NTNU Medical Library homepage https://www.ntnu.no/blogger/ub-mh/en/